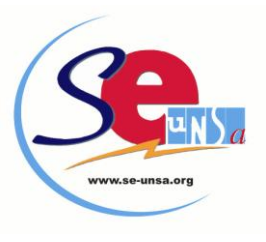

# **BULLETIN DE VOTE**

- 3 votes à émettre : 1. Vote sur le rapport d'activité national
	- 2. Vote sur le rapport d'activité académique
	- 3. Vote pour élire les conseillers syndicaux académiques

## **RAPPORT D'ACTIVITE NATIONAL**

**(dans l'Enseignant hors série n° 132 de janvier 2010 ou sur le site National)**

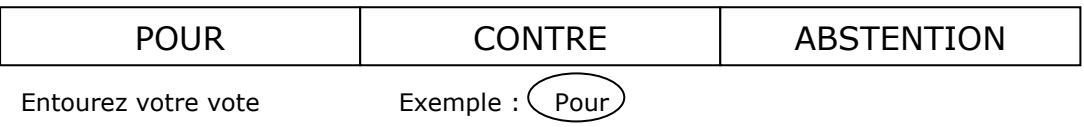

# **RAPPORT D'ACTIVITE ACADEMIQUE**

#### **(voir Bulletin Spécial Elections)**

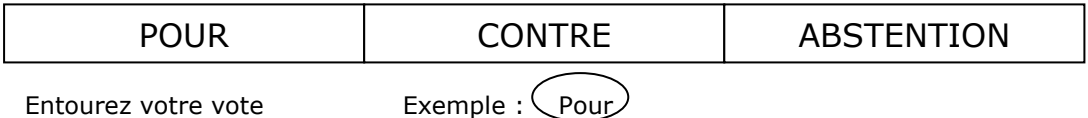

### **ELECTION DU CONSEIL SYNDICAL DU SE-UNSA GUADELOUPE (voir Bulletin Spécial Elections)**

Liste "Tous ensemble pour un syndicalisme de progrès" conduite par : Gustave BYRAM

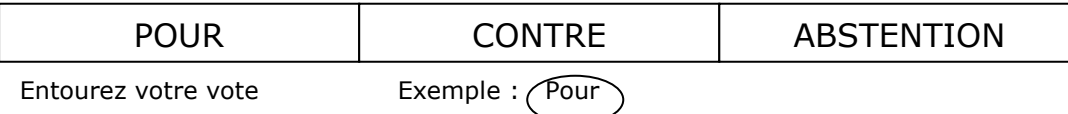